Gemessene Frequenzgänge als Bode-Plot mit MS Excel darzustellen, ist zwar nicht allzu kompliziert, erfordert aber doch etwas Handarbeit. Ohne Übung kann es mühsam werden, diverse Einstellungsfenster abzuarbeiten. Mit Excel VBA wurde das vor ein paar Jahren automatisiert.

Diese Vorlage wartete auf eine Ergänzung. Zumindest einfache Filterschaltungen wie Hoch- oder Tiefpässe sollten mit vergleichsweise wenig Aufwand, ohne Butterworth- oder Chebychev-Polynome, berechenbar sein, etwa ein RC-Glied im Audiobereich an einem OpAmp. Ja, es gibt Programme und Online-Rechner für solche Aufgaben. Wie das mit Excel geht, wollte ich dann doch mal wissen.

# 1 Excel-Arbeitsblatt

Die dabei entstandene Excel-Arbeitsmappe bietet zwei Alternativen:

- 1. Ist nur eine Messreihe mit einer oder auch zwei Variablen gegen die Frequenz in einem Bode-Plot darzustellen, wird diese in der Datentabelle (Abb. 1.2.1) erfasst. Mit Festlegung der Frequenzeinheit (Hz, kHz, MHz) und Klick auf "Show Chart", Abb. 1.1.1, wird der Plot automatisch formatiert angezeigt.
- 2. Eingabe der Bauteiledaten von R, L, C (Abb. 1.1.1) und der Berechnungsformeln (Abb. 1.2.1 zur Modellierung der zu berechnenden RLC-Schaltung. Abschließend Klick auf "Show Chart". Einige RLC-Rechenmodelle sind hinterlegt.

In der logarithmischen Frequenzdarstellung wird die untere dargestellte Frequenzgrenze auf die nächst kleinere Zehnerpotenz abgerundet, in Abb. 1.1.1 auf 0,1 kHz.

### 1.1 Konfiguration des Rechenmodells und Anzeige des Bode-Plots

Die linke Seite des Excel-Sheets zeigt Abb. 1.1.1 am Beispiel des Berechnungsmodells eines RC-Tiefpasses.

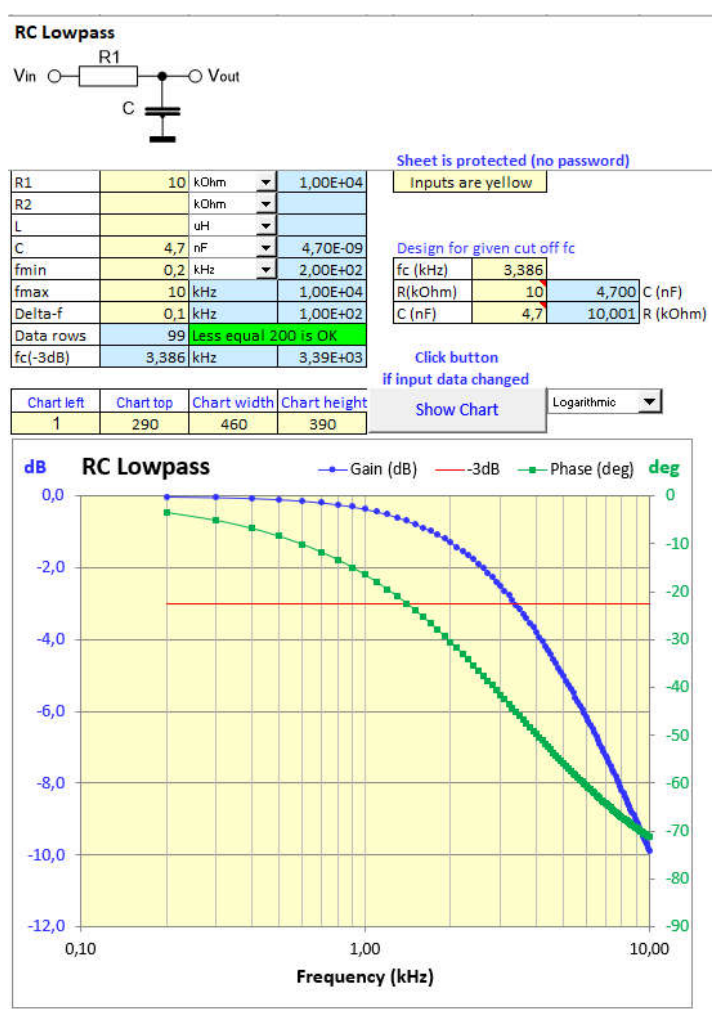

Abb. 1.1.1: Excel-Sheet, Ausschnitt linke Seite, Vorgaben und Ergebnisse.

Die automatische Erstellung des Bode-Plots der Daten aus der nachfolgend beschriebenen Datentabelle erfolgt mit Klick auf "Show Chart". Das Programm dazu ist mit Excel VBA realisiert. Dazu müssen beim erstmaligen Start die aktiven Inhalte (Makros) aktiviert werden. Der Code ist ungeschützt einsehbar.

#### 1.2 Datentabelle

Auf der rechten Seite des Excel-Sheets ist die (in diesem Fall) berechnete Übertragungsfunktion tabellarisch aufgelistet, wahlweise die Messdaten.

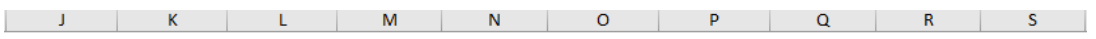

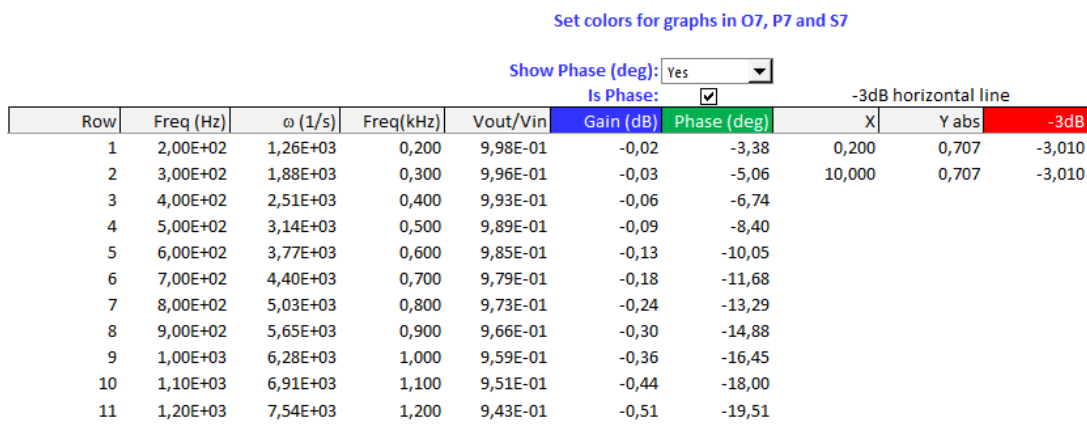

Abb. 1.2.1: Datenreihen zur Berechnung der vorgegebenen RLC-Kombination (Ausschnitt).

Das Erstellen der Formeln für das Rechenmodell ist weiter unten an einigen Beispielen erläutert. In der Excel-Mappe gibt es in Tabelle "Hints" weitere Hinweise.

Die Positionen einzelner Zellen der Rechenblätter sind in Tabelle "Data" angegeben. Diese benutzt das Plotprogramm. Wenn die Struktur der Rechenblätter verändert wird, sind hier entsprechende Anpassungen vorzunehmen, damit das Programm die Daten wiederfindet.

#### 1.3 Erfassung von Messreihen

Soll eine Messreihe dargestellt werden, werden die Daten in folgende Spalten eingetragen oder kopiert:

- "EmptySheet", ist die Vorlage: Kopieren und Datenschutz aufheben.
- **Zelle A1**: Überschrift des Plots.
- Spalte M: Messfrequenzen. Deren Einheit (Hz, kHz, MHz) wird in der Zeile "fmin", Abb. 1.1.1, festgelegt.
- Spalte N: Falls die Messwerte für die Übertragungsfunktion in Absolutwerten vorliegen, werden diese hier aufgelistet. Die Umrechnung in (Spannungs-) dB erfolgt automatisch in Spalte O. Die Formeln sind bereits in Spalte O vorgegeben
- Spalte O: Messwerte (in dB) werden hier aufgelistet. Die vorhandenen Formeln löschen. Die Grafik zeigt diese Werte an. Die Ordinate ist links in der Grafik.
- Spalte P: Optional weitere Messgröße. Wenn keine vorliegt, über Spalte P bei "Show…") "No" auswählen. Wenn die Messgröße eine Phase darstellt, "Is Phase" anhaken. Die rechte Ordinatenachse wird damit je nach den Werten von 0 bis +90/180° bzw. 0 bis -90/-180° skaliert. Die Ordinate ist rechts in der Grafik.
- Spalten Q bis S: Berechnet automatisch den Frequenzbereich für die -3dB-Linie.
- Die Beschriftungen in den farbig gekennzeichneten Spaltenköpfen und die Hintergrundfarben können angepasst werden.

### 1.4 Erstellen eines Rechenmodells

Es sind prinzipiell beliebige RLC-Kombinationen berechenbar. Die sich daraus ergebenden Spannungsteilerschaltungen bilden z.B. einen Hoch- oder Tiefpass. Einen Spannungsteiler aus zwei Widerständen hat wohl jeder schon einmal berechnet. Die Hinzunahme eines induktiven oder kapazitiven Widerstandes sollte kein unüberbrückbares Hindernis sein. Einige Rechenbeispiele weiter unten.

Die Dimensionierung von R, L und C wird oben links mit den jeweiligen Einheiten, z.B. pF, nF, µF, in den gelben Feldern vorgenommen. Ebenso der Frequenzbereich zur Berechnung und Darstellung der Übertragungsfunktion.

Die -3dB-Grenz- bzw. die Resonanzfrequenz für die jeweilige RLC-Kombination ist in den Feldern "fc (-3dB)", 3dB-Grenzfrequenz (Cut-off-frequency), und im Block "Design for given cut off fc" hinterlegt. In diesem Fall für einen RC-Tiefpass, siehe Abschnitt 2:

$$
f_C = \frac{1}{2\pi RC} , \qquad R = \frac{1}{2\pi f_C C} , \quad C = \frac{1}{2\pi f_C R} , \qquad f[Hz], R[\Omega], C[F]
$$

Das Rechenmodell für die darzustellende Übertragungsfunktion ist in der Datentabelle (Abb. 1.2.1) hinterlegt.

- Spalte J "Row" zählt bis maximal 200 Zeilen für die Übertragungsfunktion.
- Spalten K, L und M "Freq" enthalten den vorgegebenen Frequenzbereich, sowohl in Hz und als ω=2πf für die Berechnung als auch in der gewählten Einheit Hz. kHz oder MHz für die Grafik.
- **Spalte N "Vout/Vin"** enthält die zu erstellende Übertragungsfunktion  $H(i\omega)$  für die jeweilige RLC-Kombination als Absolutwerte.
- Spalte O "Gain (dB)" ist "Vout/Vin" umgerechnet in dB. Beschriftung und Hintergrundfarbe der Kopfzeile können angepasst werden.
- Spalte P "Phase (deg)" enthält die zu erstellende Formel für den Phasenwinkel φ(ω) für die jeweilige RLC-Kombination.

Beschriftung und Hintergrundfarbe der Kopfzeile können angepasst werden. "Show Phase (deg):" Yes/No: Die Darstellung der Phase kann nach Bedarf ein- oder ausgeschaltet werden.

"Is Phase:  $\mathbb{Z}^n$ : Anhaken, wenn in der Spalte Spalte "Phase (deg)" berechnete Phasendaten vorliegen. Setzt die Achsen-Minima/-Maxima rechts auf 0 und+90/180° bzw.  $-90/-180^\circ$  und 0°.

Wenn in dieser Spalte andere Daten geführt werden, Haken wegnehmen.

- Spalten Q bis S: Berechnet automatisch den Frequenzbereich für die -3dB-Linie. Beschriftung und Hintergrundfarbe der Kopfzeile, Spalte S, können angepasst werden.
- Mit den Hintergrundfarben von "Gain (dB)", "Phase (deg)" und "-3dB" werden die Farben der zugehörigen Linien in Diagramm gesetzt.

# 2 Beispiele für berechnete Übertragungsfunktionen

Eine Berechnung ist überraschend einfach, wenn einige Rechenregeln für komplexe Zahlen beachtet werden. Da heißt es teilweise dann doch: Gedanken beieinander halten. Die Anordnung entspricht folgendem Prinzip:

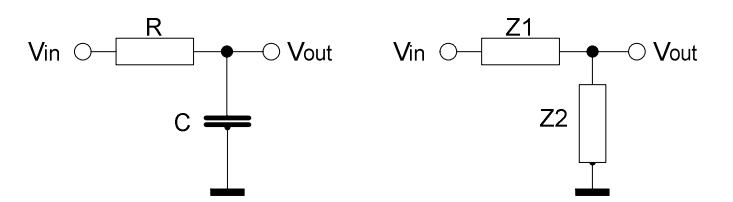

Abb. 2.0.1: RC-Tiefpass (links), allgemeine Darstellung (rechts).

Bei Schaltungen mit diesem Aufbau handelt es sich um einen simplen Spannungsteiler. Die Ausgangsspannung Vout berechnet sich zu

$$
V_{out} = \frac{Z_2}{Z_1 + Z_2} V_{in} \Rightarrow \frac{V_{out}}{V_{in}} = \frac{Z_2}{Z_1 + Z_2}
$$
 [2.0.1]

Dabei können Z1 oder Z2 (reelle) ohmsche Widerstände oder imaginäre Reaktanzen (Kapazitäten oder Induktivitäten) sein. Letztere sind definiert als

$$
Z_C = \frac{1}{j\omega C} = -j\frac{1}{\omega C} \quad \text{und} \quad Z_L = j\omega L \quad \text{mit } \omega = 2\pi f \quad Z[\Omega], C[F], L[H], f[Hz]
$$
 [2.0.2]

Anders als bei ohmschen Widerständen sind die Impedanzen Z von Reaktanzen (L oder C) frequenzabhängig, und Strom und Spannung sind nicht in Phase. Bei einem Kondensator eilt z.B. der Strom vor, bei einer Induktivität nach.

Das Verhalten der Kombinationen von ohmschen Widerständen und Reaktanzen (L oder C) wird mit komplexen Zahlen dargestellt, wahlweise im kartesischen System (Zeigerdiagramm, Re(Z) und Im(Z), in der Gaußschen Zahlenebene) oder im polaren System mit Betrag von Z und Phasenwinkel. Am Beispiel von Impedanzen:

$$
Z = Re(Z) + jIm(Z) = R + jX
$$
,  $X_L = \omega L$ ,  $X_C = -\frac{1}{\omega C}$  [2.0.3]  
Siehe folgendes Zeigerdiagramm. Der Winkel φ bezieht sich immer auf die positive reelle Achse (blau in Abb. 2.0.2)

$$
Z = |Z|(\cos\varphi + j\sin\varphi), |Z| = \sqrt{R^2 + X^2}, \ \tan\varphi = \frac{X}{R}, \ \varphi = \arg(Z) = \arctan\left(\frac{X}{R}\right)
$$

Wahlweise, damit wird hier nicht gerechnet,

$$
cos\varphi = \frac{R}{|Z|} , \varphi = arccos\left(\frac{R}{|Z|}\right)
$$

Die Zusammenhänge zwischen kartesischem und polarem System zeigen sich so:

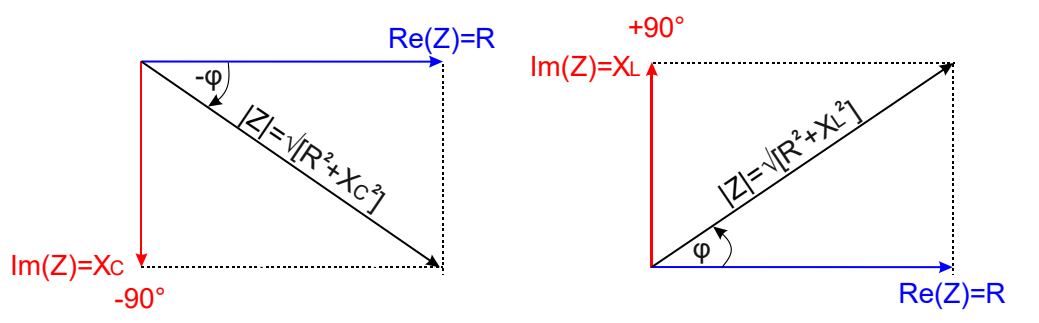

Abb. 2.0.2: Vektoraddition Re(Z) und -Im(Z), links, bzw. +Im(Z), rechts, und Polardarstellung.

Die Polardarstellung ist insofern von Vorteil, als sich die Beträge |Z| und die Phasenwinkel φ messen lassen, etwa mit einem vektoriellen Netzwerktester.

Der Winkel φ variiert für die einfache Kombination von R plus entweder L oder C mit der Frequenz von 0° ( $\omega$ =0) bis +/-90° ( $\omega \rightarrow \infty$ ).

Die allgemeine Definition für den Winkel φ im Polarsystem ("Polarwinkel") ist das Argument *arg(Z)* der komplexen Zahl Z.

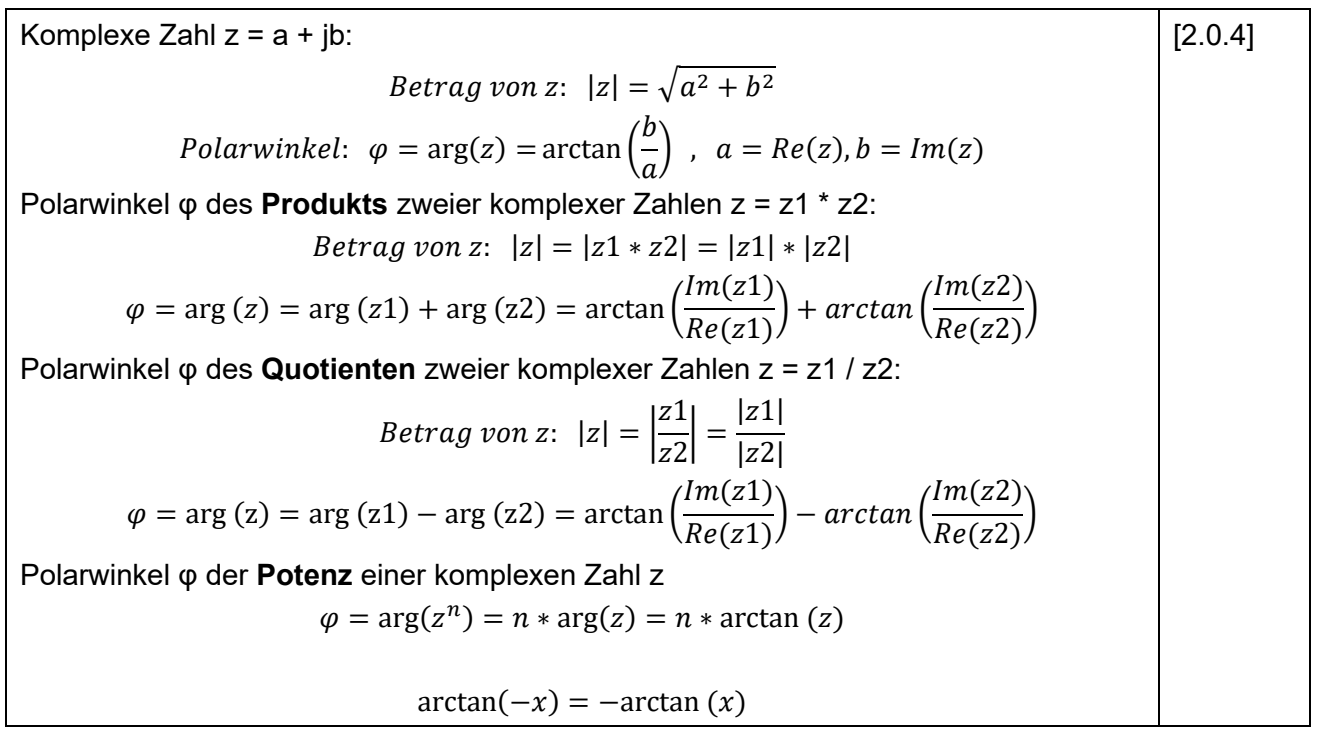

Zu beachten: Die nachfolgenden Beispielrechnungen setzen eine perfekte Spannungsanpassung voraus, wie sie z.B. bei der Verwendung mit OpAmps gegeben sein kann.

Das heißt: Innenwiderstand der Spannungsquelle Vin (nahezu) Null und Lastwiderstand sehr hoch im Vergleich zur Ausgangsimpedanz, d.h. "ohne Last". Die gezeigten Übertragungsfunktionen ergeben also die "open loop gain".

Einen Serienwiderstand für die Quellimpedanz bzw. für einen ohmschen Verlust oder eine Last am Ausgang ließe sich in den Rechenmodellen auch berücksichtigen. Beim LC-Tiefpass wird das mit mehreren Ausprägungen ab Abschn. 2.4 gezeigt.

### 2.1 Übertragungsfunktion eines RC-Tiefpasses

Das obige Vout/Vin ist nichts anderes als die Übertragungsfunktion. Mit der Definition von Zc = 1/jωC als imaginäre Größe wird sie eine komplexe Funktion

$$
H(j\omega) = \frac{V_{out}(j\omega)}{V_{in}(j\omega)} = \frac{Z_C}{R + Z_C} = \frac{\frac{1}{j\omega C}}{R + \frac{1}{j\omega C}} = \frac{1}{j\omega RC + 1} = \frac{1}{1 + j\omega RC}
$$
 [2.1.1]

In der realen Welt messen wir, z.B. mit einem Oszilloskop, skalare Werte. Also müssen wir den Betrag von H(jω) bilden. Der Betrag einer komplexen Zahl z ist ("Square root")

$$
|z| = |Re(z) + jIm(z)| = |a + jb| = \sqrt{a^2 + b^2}
$$
 [2.1.2]

Das entspricht im obigen Zeigerdiagramm der Anwendung des Satzes von Pythagoras. Damit wird der Betrag von H(jω)

$$
|H(j\omega)| = \left|\frac{V_{out}(j\omega)}{V_{in}(j\omega)}\right| = \frac{1}{\sqrt{1 + (\omega RC)^2}}
$$
 [2.1.3]

Die Grenzfrequenz fc ("cut off frequency") ist definiert als die Frequenz, bei der die Übertragungsfunktion auf den Wert  $1/\sqrt{2} = 0.707 = -3.01$ dB ~ -3dB abgefallen ist  $(20 log(0,707) = -3,01dB)$ 

$$
\frac{1}{\sqrt{2}} = \frac{1}{\sqrt{1 + (\omega RC)^2}} \implies \sqrt{2} = \sqrt{1 + (2\pi f_c RC)^2}
$$
 [2.1.4]

Das trifft dann zu, wenn der zweite Summand unter der Wurzel  $(2\pi f_c RC)^2 = 1$  ist. Damit:

$$
Cut\,off\,frequency \qquad f_c = \frac{1}{2\pi RC}
$$
 [2.1.5]

Zur Berechnung des Phasenwinkels φ von H(jω) mit 2.0.4 müssen wir in 2.1.1 in einen Real- und Imaginärteil aufspalten.

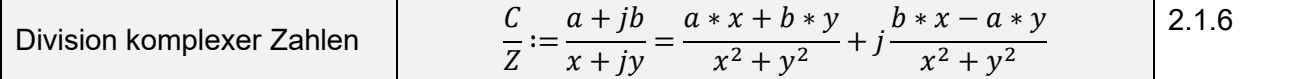

$$
H(j\omega) = \frac{1}{1+j\omega RC} = \frac{1*1+j*0}{1+(\omega RC)^2} + j\frac{0*1-1*\omega RC}{1+(\omega RC)^2} = \frac{1}{1+(\omega RC)^2} - j\frac{\omega RC}{1+(\omega RC)^2}
$$
\n
$$
\varphi(\omega) = \arg(H(j\omega)) = \arctan\left(\frac{Im(H(j\omega))}{Re(H(j\omega))}\right)
$$
\n
$$
\varphi(\omega) = \arctan\left(\frac{\frac{-\omega RC}{1+(\omega RC)^2}}{1}\right) = \arctan(-\omega RC) = -\arctan(\omega RC)
$$

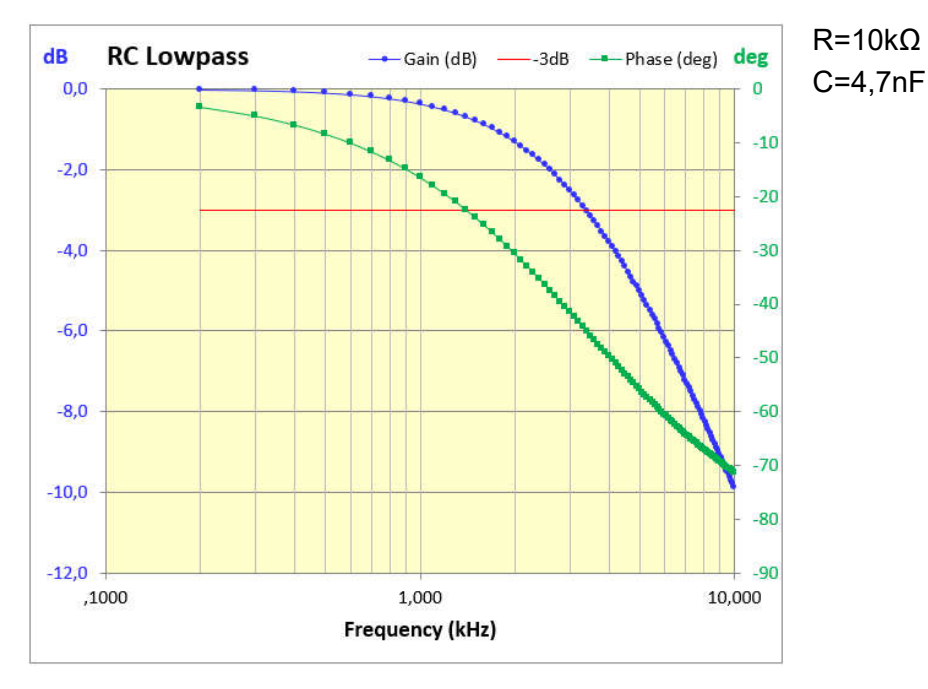

Abb. 2.1.1: Übertragungsfunktion eines RC-Tiefpasses.

Das Ergebnis von arctan ist bei Excel der Winkel in Bogenmaß (Radiant) -π/2 … + π/2). Umrechnung in Winkelgrad: Multiplikation mit 180°/ π.

Mit [2.1.5] folgt für den RC-Tiefpass:

$$
2\pi f_C = \omega_C = \frac{1}{RC} \quad , \quad RC = \frac{1}{\omega_C}
$$
 [2.1.8]

Eingesetzt in [2.1.7] ergibt eine andere Schreibweise für den Phasenwinkel:

$$
\varphi(\omega) = -\arctan\left(\frac{\omega}{\omega_c}\right) \tag{2.1.9}
$$

Das sieht ja einfach aus, ist es aber nicht ganz. Die Funktionswerte von arctan x sind

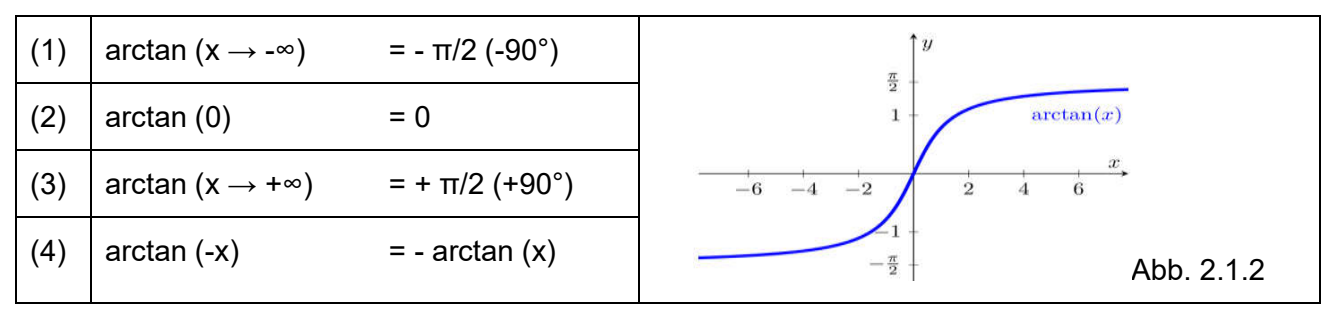

Im Fall RC Tief- und RC-Hochpass etwa bewegen wir uns mit jeweils positivem R im Quadrant  $I \left( \varphi = 0 \ldots + 90^{\circ} \right)$ : Hochpass oder

Quadrant IV  $(\varphi = 0 \ldots - 90^{\circ})$ : Tiefpass, Winkelumkehrung mit Formel (4).

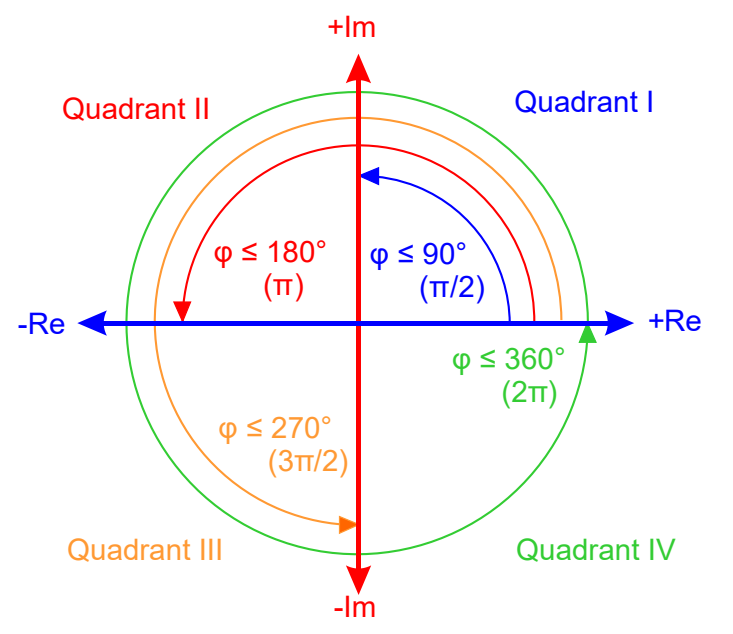

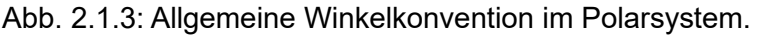

φ wird positiv gegen den Uhrzeigersinn bezogen auf die +Re-Achse gerechnet.

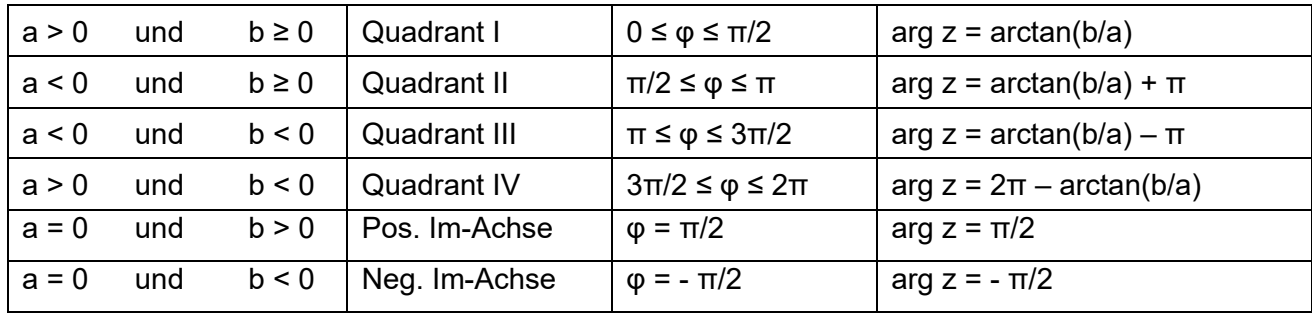

Allgemein gilt für z = a+jb mit Abb. 2.1.3:

In den nachfolgenden Rechenbeispielen für RLC-Kombinationen mit positiv reellen R und positiven wie negativen Reaktanzen von L bzw. C bewegen wir uns in den Quadranten I, II ("oben") oder III / IV ("unten"). Für die Quadranten III / IV werden, anders als in Abb. 2.1.3 und in der Tabelle gezeigt, negative Phasenwinkel φ verwendet, also Drehrichtung von φ im Uhrzeigersinn bezogen auf die +Re-Achse. Damit kleinere Winkel von 0 bis - 180°.

### 2.2 Übertragungsfunktion eines RC-Hochpasses

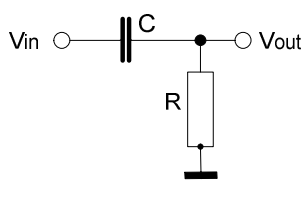

Abb. 2.2.1: RC-Hochpass.

Ganz analog erhalten wir

$$
H(j\omega) = \frac{V_{out}(j\omega)}{V_{in}(j\omega)} = \frac{R}{R + Z_c} = \frac{R}{R + \frac{1}{j\omega C}} = \frac{1}{1 - j\frac{1}{\omega RC}}
$$
\n
$$
|H(j\omega)| = \left|\frac{V_{out}(j\omega)}{V_{in}(j\omega)}\right| = \frac{1}{\sqrt{1 + \left(\frac{1}{\omega RC}\right)^2}}
$$
\n
$$
(2.2.1)
$$

Aufteilung in Real- und Imaginärteil von H(jω) und Berechnung von φ(ω) analog 2.1.6 und 2.1.7

$$
H(j\omega) = \frac{1}{1 - j\frac{1}{\omega RC}} = \frac{1}{1 + \left(\frac{1}{\omega RC}\right)^2} - j\frac{\frac{1}{\omega RC}}{1 + \left(\frac{1}{\omega RC}\right)^2}
$$
\n
$$
\varphi(\omega) = \arg(H(j\omega)) = \arctan\left(\frac{Im(H(j\omega))}{Re(H(j\omega))}\right) = \arctan\left(-\frac{1}{\omega RC}\right) = -\arctan\left(\frac{1}{\omega RC}\right)
$$
\n
$$
(2.2.2)
$$

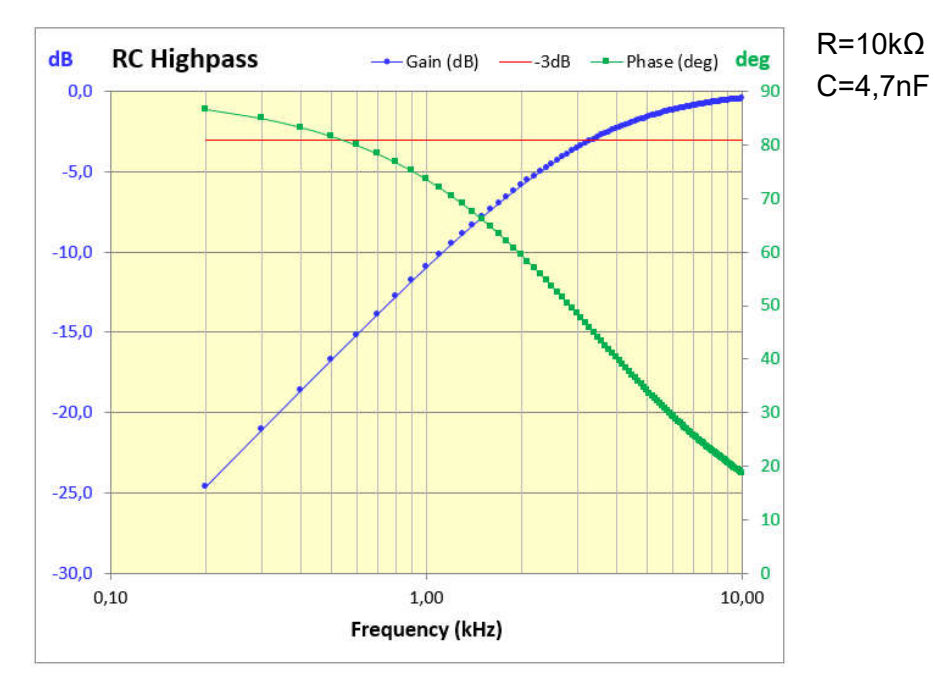

Abb. 2.2.2: Übertragungsfunktion eines RC-Hochpasses.

#### 2.3 Übertragungsfunktion eines einfachen LC-Tiefpasses

Wohl eher von akademischem Wert, zumindest für Anwendungen in üblichen 50Ω HF-Umgebungen, wenngleich in manchen Rechenbeispielen im Web gezeigt, ist die Schaltung eines "nackten" LC-Tiefpasses.

$$
\begin{picture}(150,10) \put(0,0){\line(1,0){10}} \put(15,0){\line(1,0){10}} \put(15,0){\line(
$$

Abb. 2.3.1: "Nackter" LC-Tiefpass.

Wenn die Vin liefernde Spannungsquelle wie oben vorausgesetzt einen Innenwiderstand von nahezu Null hätte, würde diese bei Resonanz von L in Serie mit C schlicht kurzgeschlossen. Weil die Berechnung nach obigem Spannungsteiler für RC-Schaltungen so schön einfach war, riskieren wir es dennoch.

$$
H(j\omega) = \frac{V_{out}(j\omega)}{V_{in}(j\omega)} = \frac{Z_C}{Z_C + Z_L} = \frac{\frac{1}{j\omega C}}{\frac{1}{j\omega C} + j\omega L} = \frac{1}{1 - \omega^2 LC}
$$
\n
$$
|H(j\omega)| = |H(\omega)| = \frac{1}{\sqrt{1 + (\omega^2 LC)^2}}
$$
\n
$$
\varphi(\omega) = \arctan\left(\frac{Im(H(j\omega))}{Re(H(j\omega))}\right) = \arctan(0) = 0
$$
\n
$$
(1 - \omega^2 LC)^2 = 0
$$
\n
$$
\varphi(\omega) = \arctan\left(\frac{Im(H(j\omega))}{Re(H(j\omega))}\right) = \arctan(0) = 0
$$
\n
$$
(2.3.1)
$$

So der Wirklichkeit entrückt dieser "nackte" LC-Tiefpass ist, weil zumindest das L in der Realität mit einem merkbaren Verlustwiderstand auszustatten wäre, liefert die einfache Berechnung des Spannungsteilers eine reelle Funktion  $H(i\omega) \Rightarrow H(\omega)$ . Ohne Imaginärteil kommt damit in der Polarebene kein Phasenwinkel zustande. Was auch nachvollziehbar ist, da ein ideales L und ein ideales C in Serie ihre entgegengesetzten Phasenverschiebungen zu Null ausgleichen.

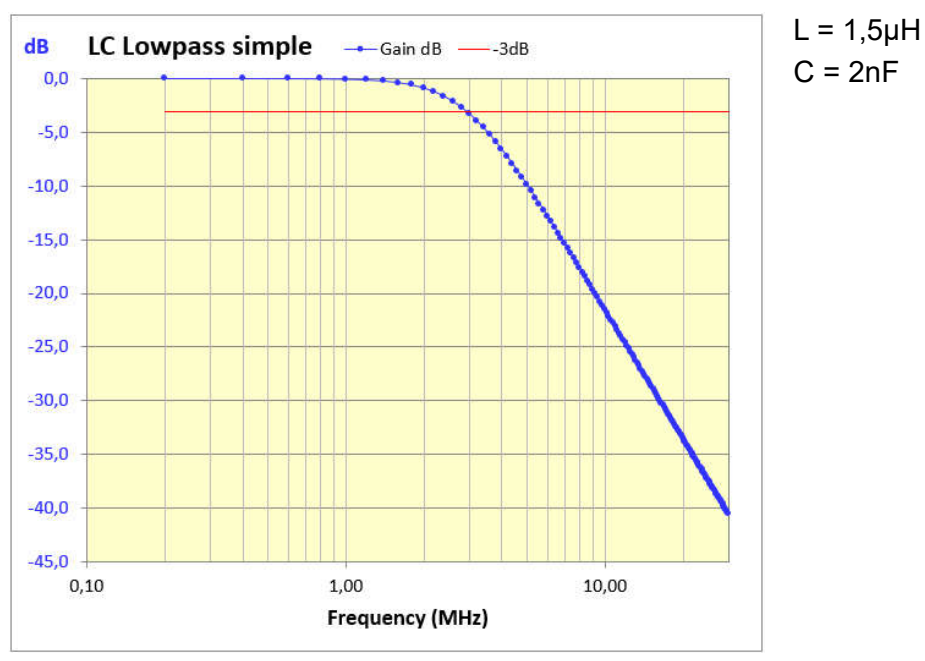

Abb. 2.3.2: Übertragungsfunktion eines verlustlosen LC-Tiefpasses.

#### 2.4 Übertragungsfunktion eines LC-Tiefpasses mit Serienwiderstand

Eine erste Verfeinerung zum vorangegangenen Beispiel: Da sowohl der Frequenzgenerator als auch die Spule L merkliche Innenwiderstände haben, fügen wir diese in Serie zu L stellvertretend noch hinzu.

$$
\begin{picture}(150,10) \put(0,0){\line(1,0){100}} \put(15,0){\line(1,0){100}} \put(15,0){
$$

Abb. 2.4.1: LC-Tiefpass mit Serienwiderstand zu L.

$$
H(j\omega) = \frac{V_{out}(j\omega)}{V_{in}(j\omega)} = \frac{Z_C}{R + Z_L + Z_C} = \frac{\frac{1}{j\omega C}}{R + j\omega L + \frac{1}{j\omega C}} = \frac{1}{1 - \omega^2 LC + j\omega RC}
$$
 [2.4.1]

Mit den LC-Resonanzbedingungen lässt sich diese Formel weiter vereinfachen

Resonanzbedingung 
$$
Z_L = -Z_C \Leftrightarrow 2\pi f_0 L = \frac{1}{2\pi f_0 C} \Rightarrow f_0 = \frac{1}{2\pi \sqrt{LC}}
$$
  
\nResonanzfrequencies:  $\omega_0 = 2\pi f_0 = \frac{1}{\sqrt{LC}} \Rightarrow LC = \frac{1}{\omega_0^2}$   
\nGütefaktor, R serial:  $Q = \frac{\omega = \omega_0}{R} = \frac{\omega = \omega_0}{R} = \frac{\omega_0 L}{R} = \frac{1}{\omega_0 RC} \Rightarrow RC = \frac{1}{\omega_0 Q}$ 

Damit, 2.4.2 in 2.4.1 eingesetzt

$$
H(j\omega) = \frac{1}{1 - \left(\frac{\omega}{\omega_0}\right)^2 + j\frac{\omega}{\omega_0 Q}}, \quad \omega_0 = \frac{1}{\sqrt{LC}} \text{ und } Q = \frac{1}{\omega_0 RC}
$$
\n
$$
|H(j\omega)| = \frac{1}{\sqrt{\left[1 - \left(\frac{\omega}{\omega_0}\right)^2\right]^2 + \left(\frac{\omega}{\omega_0 Q}\right)^2}}
$$
\n
$$
(2.4.3)
$$

Wie oben mit 2.1.6 H(jω) in Real- und Imaginärteil zerlegt

$$
H(j\omega) = \frac{1 - \left(\frac{\omega}{\omega_0}\right)^2}{\left[1 + \left(\frac{\omega}{\omega_0}\right)^2\right]^2} - j\frac{\omega}{\left[1 + \left(\frac{\omega}{\omega_0}\right)^2\right]^2}, \quad \omega_0 = \frac{1}{\sqrt{LC}} \text{ und } Q = \frac{1}{\omega_0 RC}
$$
\n
$$
\varphi(\omega) = \arg\left(\frac{\ln\left(H(j\omega)\right)}{Re\left(H(j\omega)\right)}\right) = -\arctan\left(\frac{\frac{\omega}{\omega_0 Q}}{1 - \left(\frac{\omega}{\omega_0}\right)^2}\right)
$$
\n
$$
(2.4.4)
$$

Bevor wir die Funktion φ(ω) in der Grafik darstellen, müssen wir uns das Verhalten des Arguments des ArcusTangens einmal ansehen.

Der Nenner des arctan wird bei Resonanz ω = ω0 Null mit anschließendem Vorzeichenwechsel, er hat dort einen Pol.

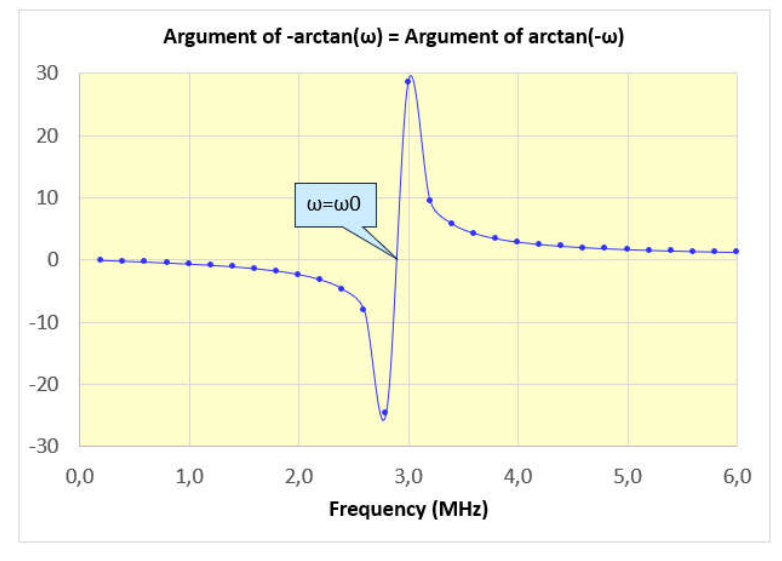

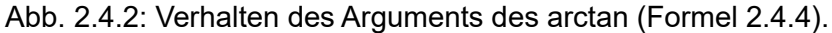

Mit Abb. 2.1.2 und 2.1.3 bedeutet der Vorzeichenwechsel einen Wechsel der Drehrichtung des Winkels φ in Abb. 2.1.3, hier

von – φ bezogen auf die +Re-Achse im Uhrzeigersinn ("unten", Quadranten IV und III) nach + φ gegen den Uhrzeigersinn ("oben", Quadranten I und II).

Mit  $\omega$  =  $\omega$ 0 bei Resonanz, also Nenner von 2.4.4  $\rightarrow$  Null, wird  $-arctan(x \rightarrow \infty) = arctan(x \rightarrow -\infty) = -\pi/2$  (siehe Abb. 2.1.2).

Für ω > ω0 wird der Nenner negativ, damit auch der arctan: Spiegelung mit -π für einen kontinuierlichen Verlauf beim o.g. Quadrantenwechsel.

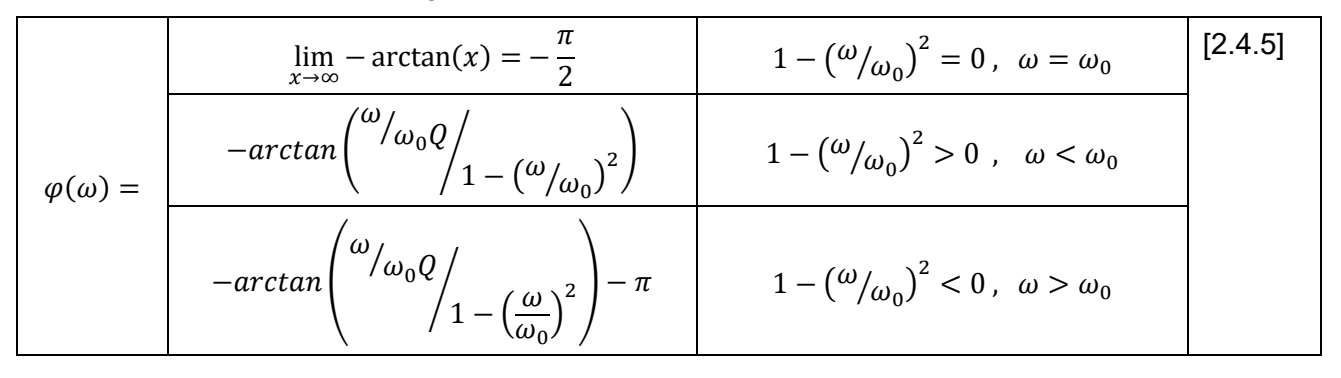

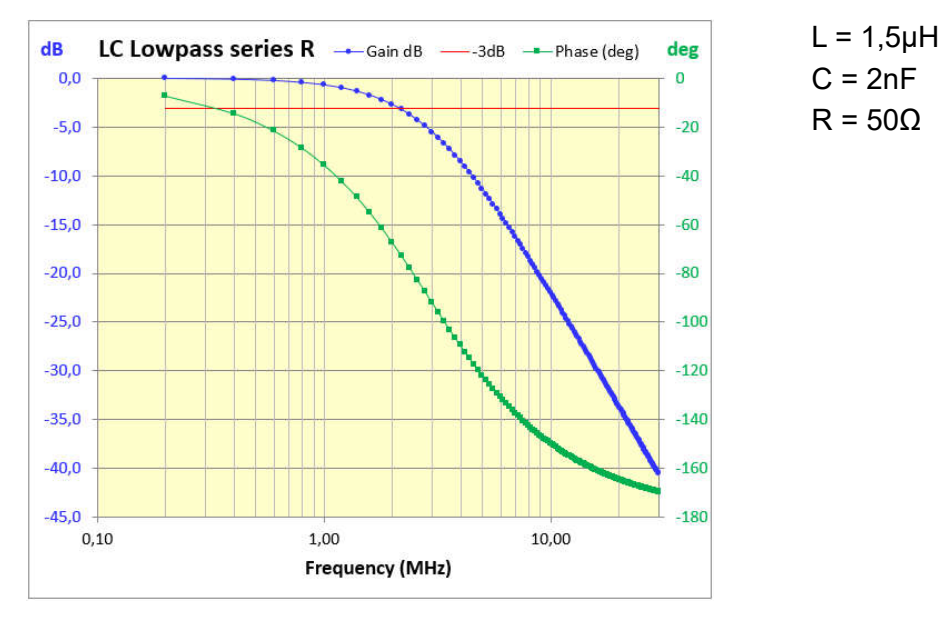

Abb. 2.4.2: Übertragungsfunktion eines LC-Tiefpasses mit seriellem R.

#### 2.5 Übertragungsfunktion eines LC-Tiefpasses mit Last

Diese Version eines Tiefpasses kommt der Wirklichkeit in HF-Umgebungen wieder etwas näher, auch wenn die ohmschen Verluste von L und die Quell-Impedanz erst einmal nicht berücksichtigt werden.

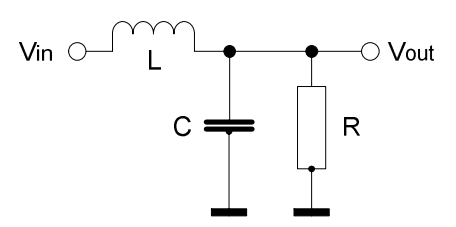

Abb. 2.5.1: LC-Tiefpass mit Last.

$$
H(j\omega) = \frac{V_{out}(j\omega)}{V_{in}(j\omega)} = \frac{Z_{RC}}{Z_L + Z_{RC}}
$$
 (2.5.1)

ZRC ergibt sich aus der Parallelschaltung von R und C, R||C:

$$
Z_{RC} = \frac{Z_c * Z_R}{Z_C + Z_R} = \frac{\frac{1}{j\omega C} * R}{\frac{1}{j\omega C} + R} = \frac{R}{1 + j\omega RC}
$$
 (2.5.2)

Damit

$$
H(j\omega) = \frac{Z_{RC}}{Z_L + Z_{RC}} = \frac{\frac{R}{1 + j\omega RC}}{j\omega L + \frac{R}{1 + j\omega RC}}
$$

Die Brüche ausgerechnet und nach Re- und Im-Teil sortiert ergibt  $(j^2=j^*) = -1$ )

$$
H(j\omega) = \frac{R}{R - \omega^2 R L C + j\omega L} = \frac{1}{1 - \omega^2 L C + j\omega \frac{L}{R}}
$$

Mit den LC-Resonanzbedingungen lässt sich diese Formel weiter vereinfachen

Resonanzbedingungen: 
$$
Z_L = -Z_C
$$
,  $\omega_0 = \frac{1}{\sqrt{LC}} \Rightarrow LC = \frac{1}{\omega_0^2}$   
\nGütefaktor, R parallel:  $Q = \frac{R}{\sum_{\omega = \omega_0}^{Z} E} = \frac{R}{\sum_{\omega = \omega_0}^{Z} E} = \frac{R}{\omega_0 C} = \frac{R}{\omega_0 C} \Rightarrow \frac{L}{R} = \frac{1}{\omega_0 Q}$ 

Die Resonanzbedingungen 2.5.5 in 2.5.4 eingesetzt:

$$
H(j\omega) = \frac{1}{1 - \left(\frac{\omega}{\omega_0}\right)^2 + j\frac{\omega}{\omega_0 Q}}, \quad \omega_0 = \frac{1}{\sqrt{LC}} \text{ und } Q = \omega_0 RC
$$
\n
$$
|H(j\omega)| = \frac{1}{\sqrt{\left[1 - \left(\frac{\omega}{\omega_0}\right)^2\right]^2 + \left(\frac{\omega}{\omega_0 Q}\right)^2}}
$$
\n
$$
\varphi(\omega) = \arg\left(\frac{Im(H(j\omega))}{Re(H(j\omega))}\right) = -\arctan\left(\frac{\frac{\omega}{\omega_0 Q}}{1 - \left(\frac{\omega}{\omega_0}\right)^2}\right)
$$

Die Funktionen H(jω) in 2.4.3 (serielles R) und in 2.5.6 (paralleles R) scheinen nur identisch zu sein. Sie unterscheiden sich in den Gütefaktoren.

serielles R  $(2.4.3):$  Q = 1 /  $\omega_0$ RC, paralleles R  $(2.5.6)$  Q =  $\omega_0$ RC.

Entsprechend unterscheiden sich die auch identischen Winkelfunktionen φ(ω) nur in den jeweiligen Gütefaktoren Q.

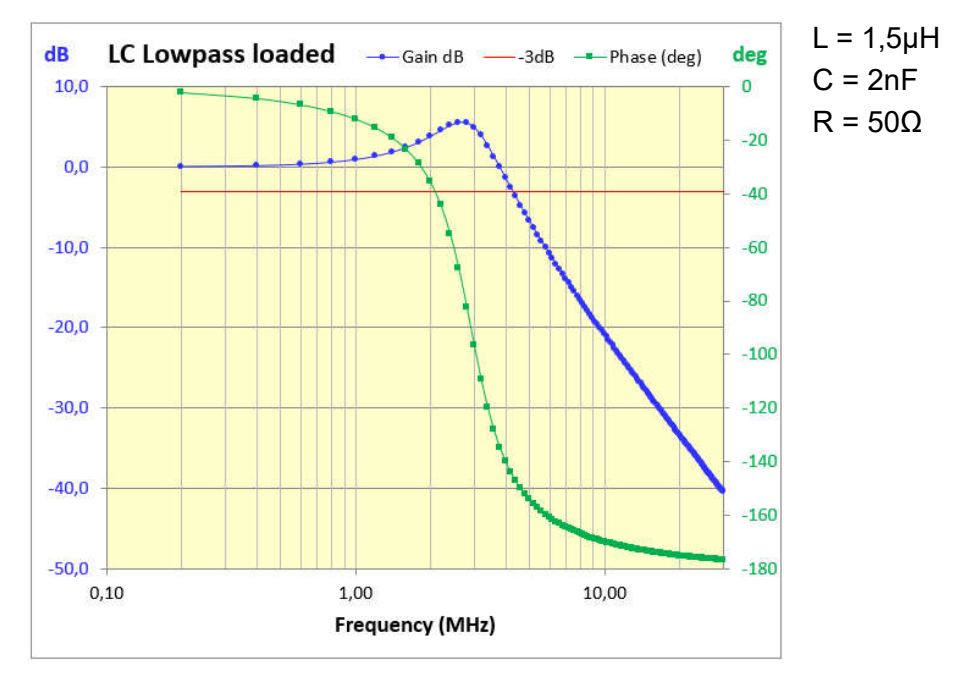

Abb. 2.5.2: Übertragungsfunktion eines LC-Tiefpasses mit parallelem R.

### 2.6 Übertragungsfunktion eines realistischen LC-Tiefpasses mit Last

Soviel Zeit muss sein: Mit Kombination der Überlegungen aus den Abschnitten 2.4 und 2.5 kommen wir zu einem realistischen Ansatz für einen LC-Tiefpass mit Quell-Impedanz, Verlustwiderstand von L und einer Last am Ausgang.

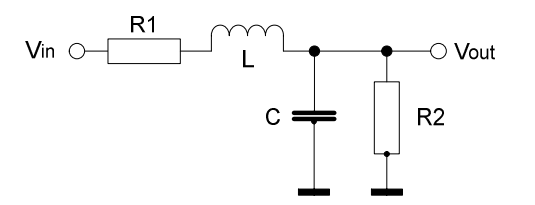

Abb. 2.6.1: Realistischer LC-Tiefpass.

$$
H(j\omega) = \frac{V_{out}(j\omega)}{V_{in}(j\omega)} = \frac{Z_{R2C}}{R1 + Z_L + Z_{R2C}}
$$
 (2.6.1)

ZR2C ergibt sich wie oben aus der Parallelschaltung von R2 und C, R2||C:

$$
Z_{R2C} = \frac{Z_c * Z_{R2}}{Z_c + Z_{R2}} = \frac{\frac{1}{j\omega C} * R_2}{\frac{1}{j\omega C} + R_2} = \frac{R_2}{1 + j\omega R_2 C}
$$
 (2.6.2)

Damit

$$
H(j\omega) = \frac{\frac{R_2}{1 + j\omega R_2 C}}{R_1 + j\omega L + \frac{R_2}{1 + j\omega R_2 C}}
$$
 (2.6.3)

Auch sowas lässt sich mit etwas Geduld aufbröseln:

$$
H(j\omega) = \frac{1}{1 + \frac{R_1}{R_2} - \omega^2 LC + j\omega (R_1 C + \frac{L}{R_2})}
$$
 (2.6.4)

Ohne die Last R2 sollte sich die gleiche Funktion H(jω) aus 2.4.1 ergeben:

$$
\lim_{R_2 \to \infty} H(j\omega) = \frac{1}{1 + \frac{R_1}{R_2} - \omega^2 LC + j\omega (R_1 C + \frac{L}{R_2})} = \frac{1}{1 - \omega^2 LC + j\omega (R_1 C)}
$$
 (2.6.5)

So ist es, entspricht 2.4.1. Soweit sind wir noch auf dem Pfad der Tugend.

Mit den LC-Resonanzbedingungen nehmen wir wie oben Vereinfachungen vor:

Resonanzbedingungen: 
$$
Z_L = -Z_C
$$
,  $\omega_0 = \frac{1}{\sqrt{LC}} \Rightarrow LC = \frac{1}{\omega_0^2}$   
\nGütefaktor, R1 seriell:  $Q_S = \frac{\omega = \omega_0}{R_1} = \frac{\omega_0}{R_1} = \frac{\omega_0 L}{R_1} = \frac{1}{\omega_0 R_1 C} \Rightarrow R_1 C = \frac{1}{\omega_0 Q_S}$   
\nGütefaktor, R2 parallel:  $Q_P = \frac{R_2}{\sum_{\substack{C \omega = \omega_0}}}\frac{R_2}{\omega} = \frac{R_2}{\frac{Z_L}{\omega_0 C}} = \frac{R_2}{\frac{1}{\omega_0 C}} = \frac{R_2}{\omega_0 C} \Rightarrow \frac{L}{R_2} = \frac{1}{\omega_0 Q_P}$ 

2.6.6 eingesetzt in 2.6.4 ergibt

$$
H(j\omega) = \frac{1}{1 + \frac{1}{Q_S Q_P} - \left(\frac{\omega}{\omega_0}\right)^2 + j\frac{\omega}{\omega_0} \left(\frac{1}{Q_S} + \frac{1}{Q_P}\right)}
$$
\n
$$
\omega_0 = \frac{1}{\sqrt{LC}}, \quad Q_S = \frac{1}{\omega_0 R_1 C}, \quad Q_P = \frac{R_2}{\omega_0 L}
$$
\n(2.6.7)

Die Ähnlichkeit mit 2.4.3 ist nicht zu übersehen. Ohne die Last R2, also R2 → ∞ bzw. 1/QP → 0, sollte sich die gleiche Funktion H(jω) aus 2.4.3 ergeben, tut sie auch:

$$
\lim_{R2 \to \infty} H(j\omega) = \frac{1}{1 - \left(\frac{\omega}{\omega_0}\right)^2 + j\frac{\omega}{\omega_0}\left(\frac{1}{Q_S}\right)}
$$
 (2.6.8)

Wie oben Betrag und Phasenwinkel von H(jω) ausgerechnet:

$$
|H(j\omega)| = \frac{1}{\sqrt{\left[1 + \frac{1}{Q_S Q_P} - \left(\frac{\omega}{\omega_0}\right)^2\right]^2 + \left[\frac{\omega}{\omega_0} \left(\frac{1}{Q_S} + \frac{1}{Q_P}\right)\right]^2}}
$$
\n
$$
\varphi(\omega) = \arg\left(\frac{Im(H(j\omega))}{Re(H(j\omega))}\right) = -\arctan\left(\frac{\frac{\omega}{\omega_0} \left(\frac{1}{Q_S} + \frac{1}{Q_P}\right)}{1 + \frac{1}{Q_S Q_P} - \left(\frac{\omega}{\omega_0}\right)^2}\right)
$$

Aus der Betrachtung des Nenners im arctan-Argument (kleiner, gleich oder größer Null) wie in 2.4.5 folgt:

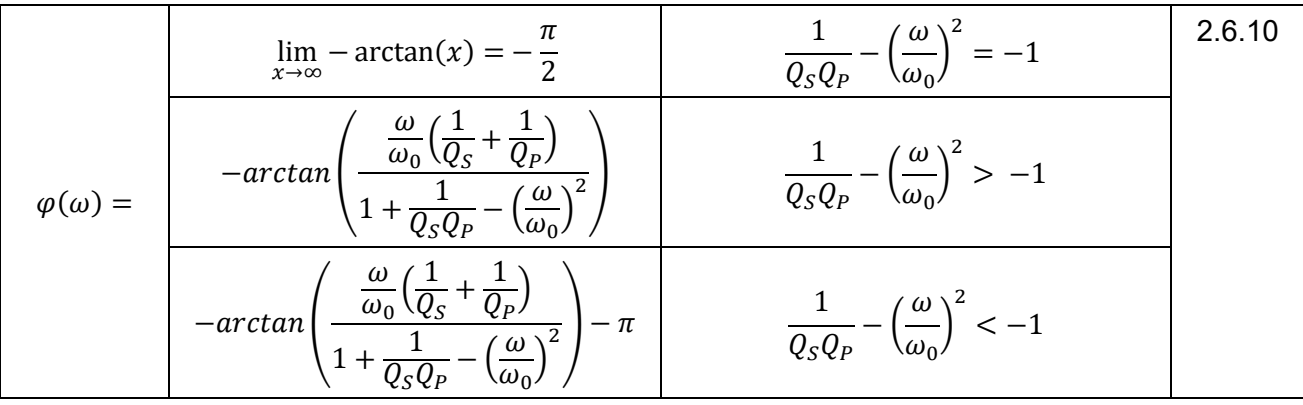

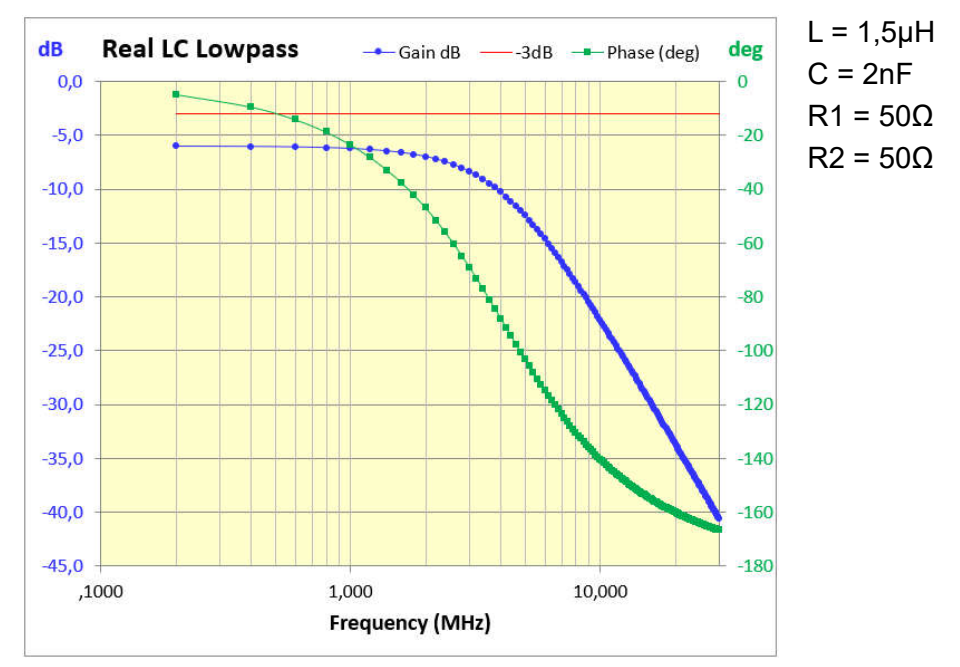

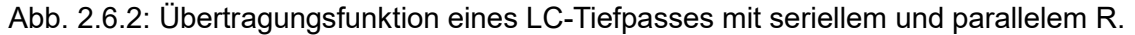

03.08.2023: Berichtigung in RLC-Circuits 006: Berechnungsformeln für Qs, Qp und Vout/Vin.

Vom Prinzip her war das alles recht übersichtlich, wenn auch das Rechnen mit komplexen Zahlen reichlich Geduld und Aufmerksamkeit abgefordert hat.

Eigentlich ging es mir zunächst nur darum, gemessene Datenreihen in MS Excel mit einem Mausklick als Bode-Plots darzustellen. Der Rest hat sich so ergeben.

Die Berechnungen wurden gegen [1] überprüft, soweit die Auswahl an Konfigurationen dort dies zuließen.

#### Referenzen

- [1] http://sim.okawa-denshi.jp/en/Fkeisan.htm
- [2] https://www.syscompdesign.com/wp-content/uploads/2018/09/laplace-cookbook.pdf
- [3] http://www.mathforengineers.com/AC-circuits.html